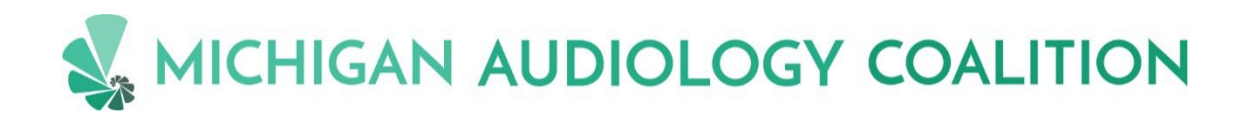

## Thursday, October 13 4:00 pm Session

To access the Electronic Sign-In, please use the QR code or click on the button below:

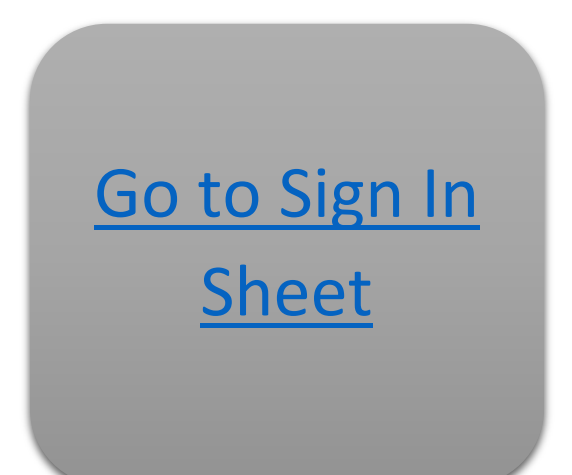

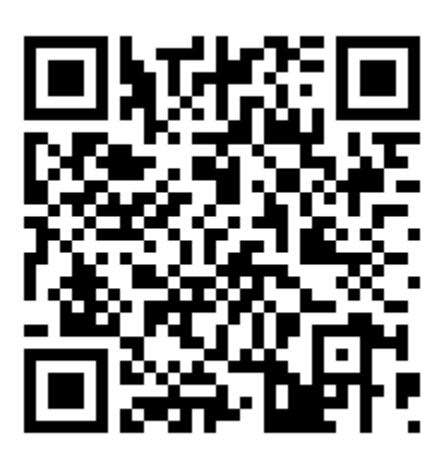